# FIELD-SCAN TO FINISHED PLAT... CARLSON POINT CLOUD

# **to the world of CAD design**

**Use Carlson Point Cloud with a wide variety of popular scanners and large point formats.**

**Transform clouds of data into usable data for design and analysis.**

**Experience the power of Carlson Software's industry leading Field-to-Finish inside Point Cloud.**

# **Carlson brings Point Cloud data to the world of CAD design**<br>Use Carlson Point Cloud with a wide variety of<br>popular scanners and large point formats.<br>Transform clouds of data into usable data<br>for design and analysis.<br>Exper **Put Your Scanned Data to Use with Carlson Point Cloud**

- **Process up to one billion points with Carlson Software ease-of-use**
- **Quickly** "clean the cloud" to get to **"bare earth "**
- **Easily determine volumes to bring back into CAD**
- **Drape images over point cloud meshes**
- **Export point cloud scenes to PDF files to communicate with consultants and clients**
- **Extract feature data like diameter. height and drip diameter from poles, trees and hydratnts**

# **Find Out More NOW!**

**Call or visit Carlson Software: 800-989-5028 • www.carlsonsw.com**

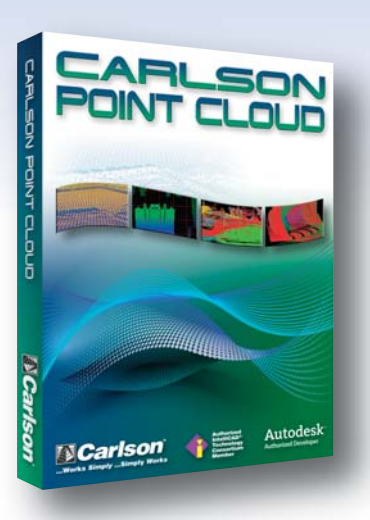

**Carlson Point Cloud works on:**

- **AutoCAD** versions **2004 to current**
- **IntelliCAD 6.6 (built-in)**
- **Windows XP, Vista and 7 (32 or 64 bit)**

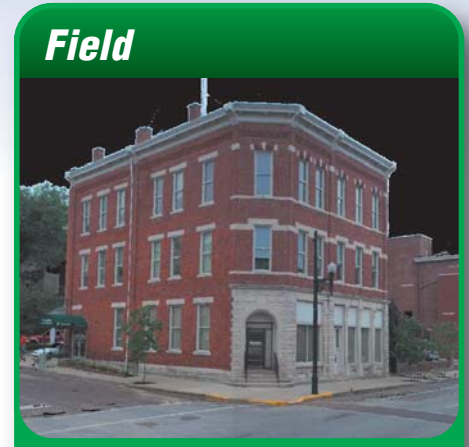

*Read scan data from many instruments*

*To*

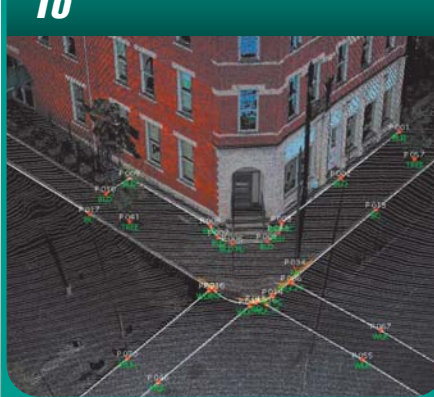

*View and process up to 1 billion points*

# *Finish*

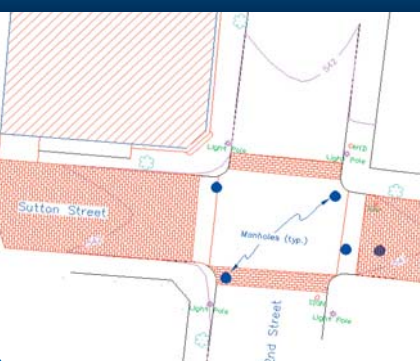

*Field-to-Finish from scanned data!*

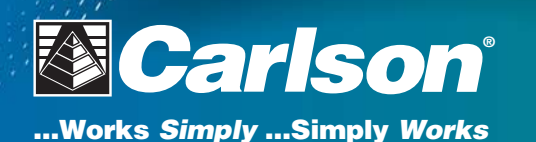

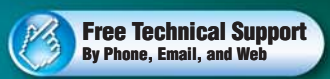

© Copyright 2010 Carlson Software, Inc. All rights reserved. Carlson Software is a registered trademark of Carlson Software, Inc. All other product names or trademarks belong to their respective holders.

# FIELD-SCAN TO CAD—READY DATA... CARLSON POINT CLOUD

# **Top New Features**

**Extract Bare Earth: Removes landscape, utilities and other non-surface features for a clean surface.**

**Draw Polyline: New routines for high and low edge snaps for polylines and full curb polyline automation.**

**Larger Point Cloud Files: An enhanced Point Cloud engine now allows up to one billion points per cloud.**

**Point Cloud Text: Add annotation to your Point Cloud scenes to improve communication with co-workers, supervisors and clients.**

**Property Layer Manager: Manage layers for points, polylines, and text from inside your Point Cloud scene.**

**Drape Images: Select images from multiple formats to drape over meshes created from your Point Cloud.**

## **Scan Data Commands:**

- **Import Scan** Select from many **different manufacturers for scan file formats.**
- **Import Target Points Import target point locations for use in scan registration.**
- **Import Control Points use control points to register scans and draw them in CAD for use in design.**
- **Register Scans Combine multiple scans using the intuitive dialog interface to register scans and view all scans as a single point cloud.**

### **Point Commands:**

- **Snap to Point Cloud features Snap points to low points, high points low and high edges. Snap points to Trees to get diameter, height and drip diameter. Snap to poles for height and diameter labels.**
- **Use Field-to-Finish point Coding use your own .fld file to identify features and draw polylines. Save the coordinate points and draw the same Field-to-Finish in CAD.**
- **Snap to Polylines Carlson Point Cloud now gives you the power to snap polylines and points to polyline end points, mid-points and more.**

### **Cloud Commands:**

- **Import Cloud In addition to scanner formats, many other files can be imported as Point Clouds, including LIDAR, Leica, DEM and generic ASCII files.**
- **Clean Cloud Reduce outliers and other extraneous data from clouds quickly.**
- **Resample Cloud Reduce redundant data through resampling of existing point cloud files.**

### **Mesh Commands:**

- **Create Mesh Use point clouds to create meshes to use for exporting to CAD, extracting other data or viewing and analysis.**
- **Simplify Mesh Reduce vertices and faces before exporting to CAD.**
- **Extract Profile Extract profiles from meshes using on-the-fly location selection or defined Centerlines (.cl files). Save as .pro files.**
- **Extract Sections Extract sections using on-the-fly location selection or defined centerlines (.cl files). Save as .sct files. View in 3D.**
- **Extract Contours Use the mesh to extract and save contours at user defined intervals. View the contours in 3D clean and refine the contours and draw them in CAD.**

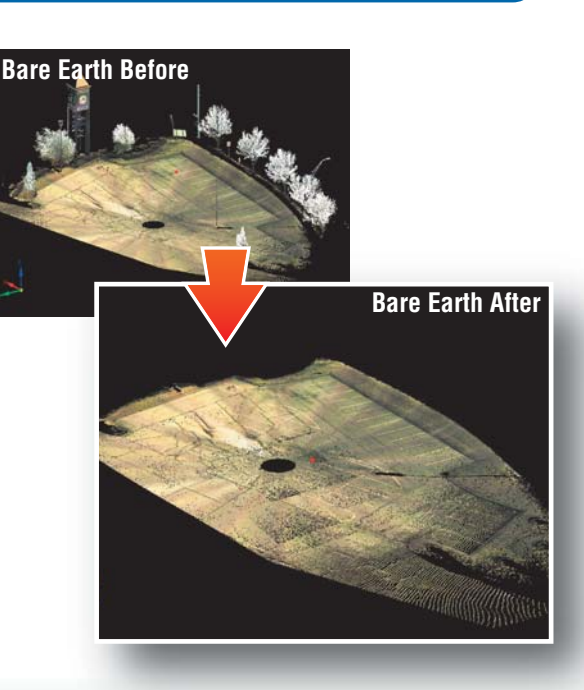

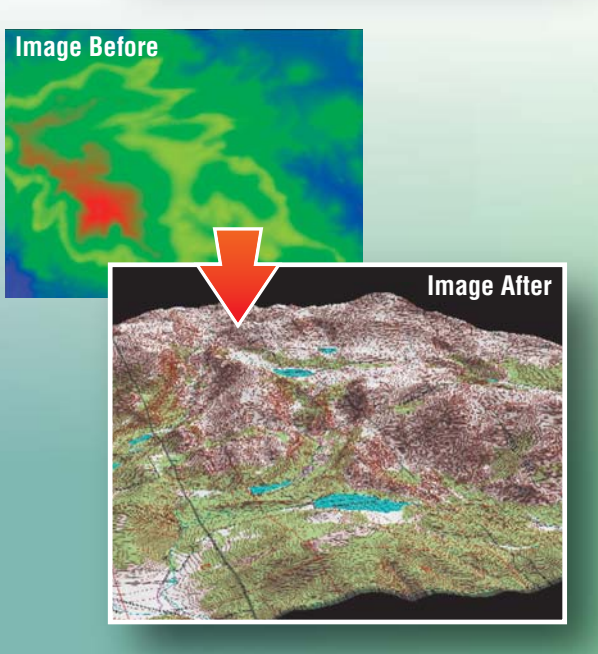

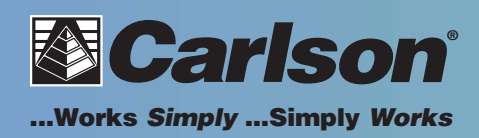

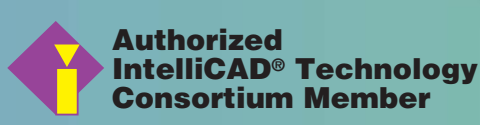

Autodesk **Authorized Developer**